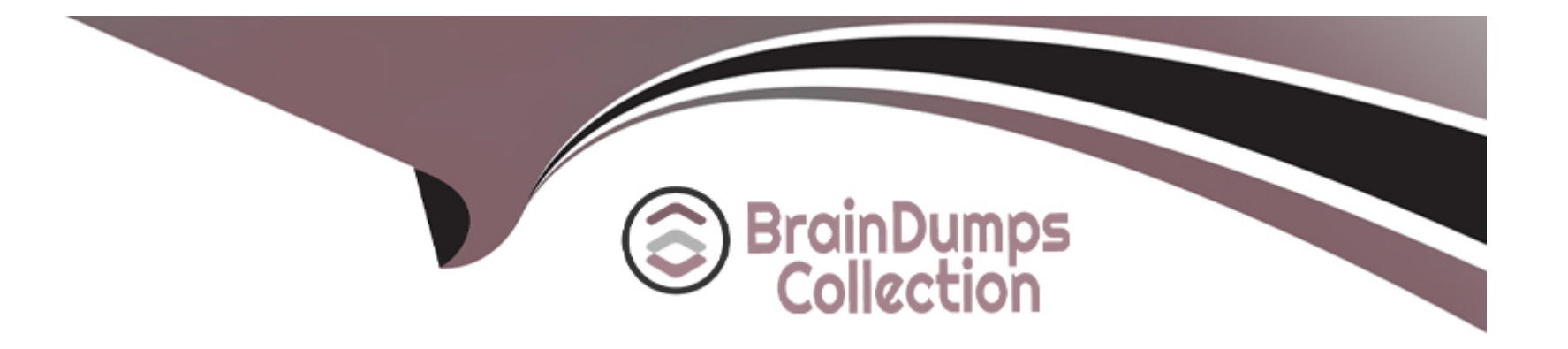

# **Free Questions for IPQ-435 by braindumpscollection**

# **Shared by Mccray on 29-01-2024**

**For More Free Questions and Preparation Resources**

**Check the Links on Last Page**

# **Question 1**

#### **Question Type: MultipleChoice**

If the data element is specific to a product or a class of product, you should create which of the below?

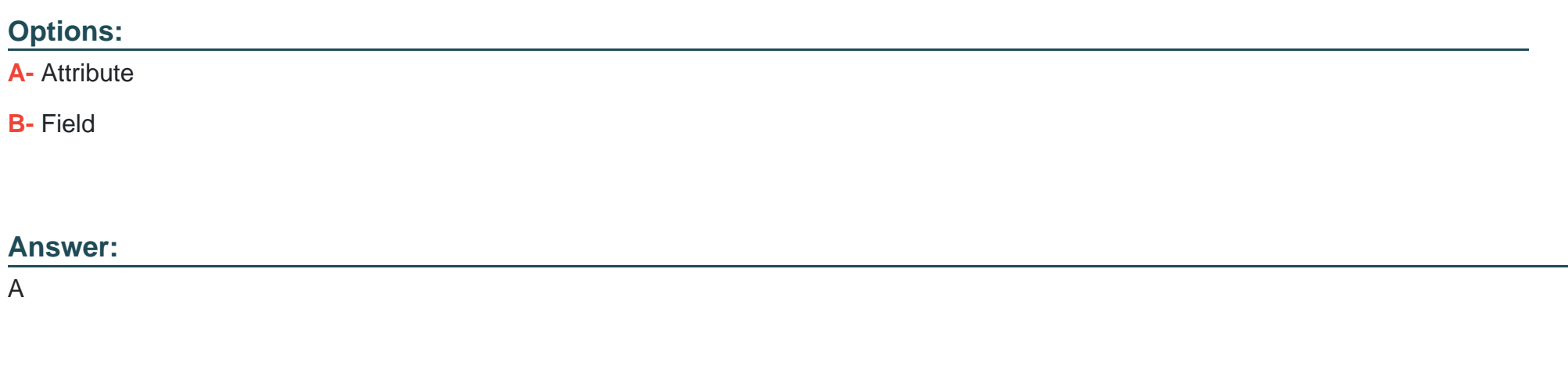

### **Question 2**

**Question Type: MultipleChoice**

A pickiist name is used only at design-time and not at run-time (so it's not visible to customers)

### **Options: A-** True **B-** False

#### **Answer:**

A

### **Question 3**

**Question Type: MultipleChoice**

Which of these entities can you manage using the Product Console?

### **Options:**

**A-** Picklists

**B-** Product Attributes

**C-** Object Types

**D-** Products

**E-** All of the Above

#### **Answer:**

E

### **Question 4**

#### **Question Type: MultipleChoice**

Choose the correct flow in the order-capture process.

### **Options:**

- **A-** Opportunity to order to quote to asset
- **B-** Opportunity to quote to order to asset
- **C-** Quote to opportunity to order
- **D-** Opportunity to order to asset

 $\overline{C}$ 

### **Question 5**

**Question Type: MultipleChoice**

How does Industries CPO's order capture help to ensure a perfect order?

### **Options:**

- **A-** By ensuring only discounted items are added to the cart
- **B-** By adding any promotions to the customer account automatically
- **C-** By showing only available and eligible products for customer purchase
- **D-** By sending a confirmation email to the user before ordering

### **Answer:**

# **Question 6**

#### **Question Type: MultipleChoice**

A promotional coffee mug is a good candidate for non-assetization.

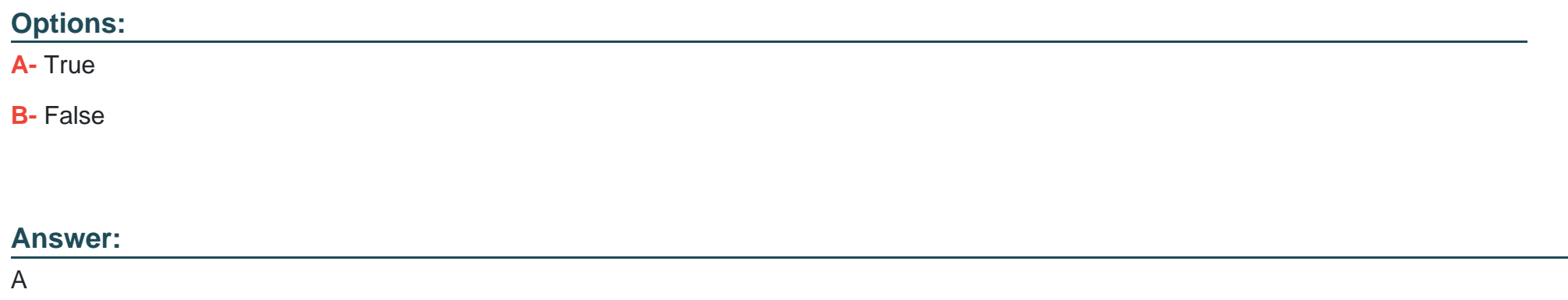

### **Question 7**

**Question Type: MultipleChoice**

Choose the accurate statement below.

#### **Options:**

- **A-** Products can be set as non\*assetizable
- **B-** Existing customer assets must be marked as assetizable
- **C-** Setting a product as not assetizable ensures that the product is offered
- **D-** as a promotion to customers

### **Answer:**

A

# **Question 8**

**Question Type: MultipleChoice**

When you create a quote from an existing asset, what will the status of the corresponding line Item be?

### **Options:**

**A-** Add

- **B-** Existing
- **C-** Change
- **D-** Disconnect

### **Answer:**

C

### **Question 9**

**Question Type: MultipleChoice**

How can you create a quote from an existing asset?

### **Options:**

- **A-** Using the Change lo Quote action button
- **B-** From the Quotes tab
- **C-** From the Opportunities tab
- **D-** From the Orders tab

A

### **Question 10**

**Question Type: MultipleChoice**

Which TWO statuses are seen by default from the Orders tab?

### **Options:**

- **A-** State of tasks within an Orchestration Plan
- **B** State of the Orchestration Plan itself
- **C-** Salesforce Status
- **D-** Salesforce Industries Order Status
- **E-** PONR Status

### **Answer:**

C, D

# **Question 11**

#### **Question Type: MultipleChoice**

In the context of order cancellation, how is a supplemental order created?

#### **Options:**

- **A-** The same way any other order 's created
- **B-** Similar to any other New Order, but the Order Type f Id is :e:'Supplemental' in the picklist
- **C-** Automatically by CPQ when an order s canceled
- **D-** Automatically by OM when an order is canceled

### **Answer:**

C

### **Question 12**

**Question Type: MultipleChoice**

Industries CPQ and Industries OM support canceling the entire order, or part of an order.

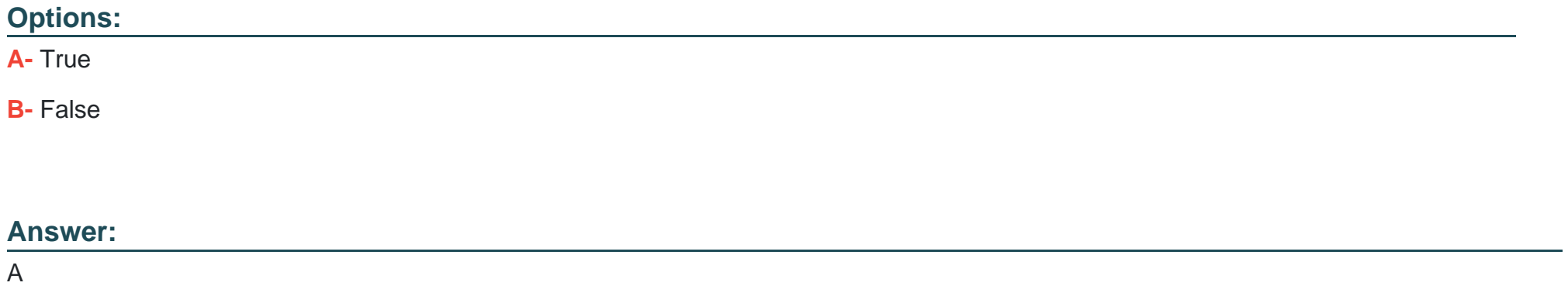

To Get Premium Files for IPQ-435 Visit

[https://www.p2pexams.com/products/ipq-43](https://www.p2pexams.com/products/IPQ-435)5

For More Free Questions Visit [https://www.p2pexams.com/salesforce/pdf/ipq-43](https://www.p2pexams.com/salesforce/pdf/ipq-435)5